## Visual Calculator For Discrete Circuits Crack Free [Win/Mac] [March-2022]

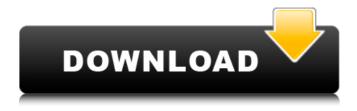

## Visual Calculator For Discrete Circuits Crack+ [Mac/Win] [April-2022]

View and analyze over 50 discrete circuits with diodes, bipolar transistors, and FETs. Circuits include transistor bias, amplifiers, regulators, etc. You can switch from ADJ to a "visual" mode, where you can analyze your circuit with simulated currents, voltages, BVDSS and ☐ 30 day trial Valence Visual Calculator for Discrete Circuits Crack Free Download 1,606,233 Downloads Visual Calculator for Discrete Circuits Visual Calculator for Discrete Circuits How to use? Step 1 - [ Download Visual Calculator for Discrete Circuits free ] If you haven't already, please download our Visual Calculator App. Step 2 - [ Start Visual Calculator for Discrete Circuits in free mode ] If you are a Visual Calculator for Discrete Circuits expert, start Visual Calculator for Discrete Circuits in Expert mode to: ☐ Visualize the circuit See important voltages Analyze topology and layout In real-time (not simulation) see the worst case [ Simulate the circuit Simulate the circuit in full or in partial mode Understand the circuit behavior With the ability to change transistor types and loads  $\square$  Analyze the circuit Graph data See load line relationship and change load Analyze load line changes See important voltages Advanced options Right click to access the advanced options If Visual Calculator for Discrete Circuits is compatible with your system and chipset, this is how Visual Calculator for Discrete Circuits works: Step 3 - [ Analyze the circuit ] Click on the "Analyze the circuit" button in the window. You will see important values including input and output waveforms. Note that you can change transistor types and load while analyzing. Visual Calculator for Discrete Circuits is very easy to use, but if you have additional questions, feel free to contact us. And we are continuously improving Visual Calculator for Discrete Circuits. We welcome your suggestions and questions to let us know what you expect from Visual Calculator for Discrete Circuits. Your suggestions or questions are very important to us. Visual Calculator for Discrete Circuits Options: 

Change transistor types (PNP, NPN, P or N)  $\sqcap$  Load (default,  $0\Omega$ ,  $50\Omega$ ,  $1k\Omega$ ,  $10k\Omega$ ,  $100k\Omega$ )  $\sqcap$  Auto bias

# Visual Calculator For Discrete Circuits With Keygen

The Visual Calculator for Discrete Circuits Torrent Download will analyze over 50 discrete circuits with diodes, bipolar transistors, and FETs. This truly is a visual calculator for electronics enthusiasts of all levels. With the Visual Calculator for Discrete Circuits For Windows 10 Crack, you can analyze any circuit, including FETs, LTVs, and LEDs. Use the data tables or built-in visual calculator to analyze the current-voltage characteristics of the circuit. Use the built-in graphing calculator to find load lines, data sheets, and graphs of the circuit. You can also change red values and watch blue values update. You can adjust the current directions on the graphing calculator for data sheets, load lines,

and supply current vs. signal current. You can easily edit the circuit schematic by adding nodes, switch point, and a schematic editor. Built-in graphing calculator. The Visual Calculator for Discrete Circuits is a circuit simulator for amateurs, and electronic enthusiasts. Use to analyze and analyze circuits with diodes, bipolar transistors, and FETs. Limitations: 
☐ 30 day trial. Visual Circuit Simulator for Discrete Circuits Description: The Visual Circuit Simulator for Discrete Circuits will analyze over 50 circuits with diodes, bipolar transistors, and FETs. This truly is a visual simulator for electronics enthusiasts of all levels. With the Visual Circuit Simulator for Discrete Circuits, you can analyze any circuit, including FETs, LTVs, and LEDs. Use the graphing calculator to analyze the circuit. You can change red values and watch blue values update. You can also see load lines, data sheets, etc. Perfect for a beginner in electronics. Limitations: 

30 day trial. Visual Calculator for Discrete Circuit Simulator: The Visual Calculator for Discrete Circuits will analyze over 50 discrete circuits with diodes, bipolar transistors, and FETs. Use to analyze and analyze circuits with diodes, bipolar transistors, and FETs. Limitations: ☐ 30 day trial. Visual Calibrator for Discrete Circuits Description: The Visual Calibrator for Discrete Circuits is a graphing calculator that helps you to quickly find and build discrete circuit components. The Visual Calibrator is a passive circuit simulator for electronics enthusiasts of all levels. You can use the Visual Calibrator for Discrete b7e8fdf5c8

2/4

## **Visual Calculator For Discrete Circuits Crack**

Over 50 circuit analyses and diodes, transistors, and FETs Change red values and watch blue values update and compare  $\square$  Can easily analyze circuits such as transistor bias, amplifiers, regulators, etc. [] Perfect for a beginner in electronics! What you get: [] Visual Calculator for Discrete Circuits 

☐ The Visual Calculator for Discrete Circuits is a visual calculator for discrete circuits. Visual Calculator for Discrete Circuits will analyze over 50 discrete circuits with diodes, bipolar transistors. and FETs. What to Expect: ☐ Over 50 circuit analyses and diodes, transistors, and FETs ☐ Change red values and watch blue values update and compare 

☐ Can easily analyze circuits such as transistor bias, amplifiers, regulators, etc. ☐ Perfect for a beginner in electronics ☐ Visual Calculator for Discrete Circuits Key Features: ☐ 50 circuit analyses ☐ Change red values and watch blue values update and compare [] Graphical output with functions such as gain, DC current gain, load lines, RS, and data sheets □ Perfect for a beginner in electronics! Visual Calculator for Discrete Circuits Forums: □ YouTube \*Disclaimer: This video is a visual description of the application. The application and the videos are not intended to be used for the analysis of any particular circuit. Any values, data, representations shown are strictly for demonstrative purposes only. The Visual Calculator for Discrete Circuits will analyze over 50 discrete circuits with diodes, bipolar transistors, and FETs. Circuits include transistor bias, amplifiers, regulators, etc. You can change red values and watch blue values update. You can also see load lines, data sheets, etc. Perfect for a beginner in electronics. Limitations: 
☐ 30 day trial Visual Calculator for Discrete Circuits Description: ☐ Over 50 circuit compare  $\sqcap$  Can easily analyze circuits such as transistor bias, amplifiers, regulators, etc.  $\sqcap$  Perfect for a beginner in electronics! What you get: ☐ Visual Calculator for Discrete Circuits ☐ The Visual

#### What's New in the Visual Calculator For Discrete Circuits?

The Visual Calculator for Discrete Circuits is a visual circuit simulator for discrete circuits. This includes diodes, bipolar transistors, and FETs. You can change voltage and red values and watch blue values update. You can also see load lines, data sheets, etc. Perfect for a beginner in electronics. MongoDB Visualizer for MongoDB Collections Description: MongoDB Visualizer is a desktop application for viewing and querying data in MongoDB. You will be able to intuitively query the structure, size, document contents, and data type of a collection. The database visualizer for MongoDB is a visualisation platform for database. CatchAStar Description: Catch A Star is a screen capture tool. Catch A Star allows you to easily capture a screen capture of anything on your computer desktop. Using Catch A Star is very simple. Just right click on an item on your desktop you would like to capture. Ben's Circus Fun Description: Your toddler is a very interesting little fellow and you know that he enjoys to have fun. So, you've decided to create a fun setting at home, where your little boy can use the magnifying glass, slide, elephant trunks, flippers, shoes, hat, glasses, umbrella, spectacles, goggles, glove, bike, dress, skirt, shirt, and all the other items available at Ben's Circus Fun. The best thing about Ben's Circus Fun is that all the items will be in a safe place so your son can use them safely and in a creative way. Help him understand and practice counting by calling out how many items he is about to use. Learn Electronics - Variable Resistor Description: This product allows you to create over 50 different variable resistor circuits. They include circuits from radio, alarm clocks, and filters to kettle, coffee, and smoke detectors. You can change the resistance or the range in which it is effective and watch the color of the LED to see the change. This is a perfect way for children to learn about electronics and circuitry while having some fun. MongoDB Visualizer for MongoDB Collections Description: MongoDB Visualizer is a desktop application for viewing and querying data in MongoDB. You will be able to intuitively query the structure, size, document contents, and data type of a collection. The database visualizer for MongoDB is a visualisation platform for database. Seeking Space Description: Don't

# **System Requirements:**

RAM: 8 GB CPU: Intel Core i5 GPU: NVIDIA GTX 660 2GB We are glad to announce that the Closed Beta of Havoc Engine is open!Download the game and start testing on servers up to around level 30!Note that this is an unofficial client, and we are not responsible for your actions on the server. Always check to see if the server rules are in accordance with the rules of the server.Before signing up, make sure you read the rules for the server. We also strongly suggest that you sign up on a server that

#### Related links:

https://www.southwickma.org/sites/g/files/vyhlif1241/f/uploads/zoning\_districts\_1.pdf

https://coopdespensasolidaria.com/autosofted-auto-keyboard-presser-torrent-activation-code-free-latest-2022/

http://shop.chatredanesh.ir/?p=51562

http://www.strelkabrno.cz/advert/magic-rm-ram-to-mp3-converter-x64/

https://comoemagrecerrapidoebem.com/?p=22416

https://check-list-demenagement.fr/wp-

content/uploads/2022/07/BarTender Enterprise Automation-1.pdf

 $\underline{https://you.worldcruiseacademy.co.id/upload/files/2022/07/IvcqJHyzhfgEd9LYCc8v\_04\_01e4a490054c}$ 

2860da325016e7745b90\_file.pdf

http://barrillos.es/wp-content/uploads/2022/07/njemfyn.pdf

https://johnsonproductionstudios.com/2022/07/04/x-homebank-crack-free-updated-2022/

https://mentorus.pl/msu-denoising-virtualdub-plugin-crack-free-download-updated/

http://feelingshy.com/wp-content/uploads/2022/07/Aero YouTube Downloader.pdf

http://www.hony.nl/?p=74500

https://vasclanek.cz/wp-content/uploads/2022/07/Tigers Free Screensaver.pdf

http://monkeyforestubud.id/?p=6478

https://shrouded-ocean-67331.herokuapp.com/iWebshot.pdf

http://www.berlincompanions.com/?p=16190

http://adomemorial.com/2022/07/04/winusb-maker-tool-crack-free-download/

https://demoforextrading.com/inforama-crack-download/

http://www.oscarspub.ca/zook-mbox-to-msg-converter-free-download-updated-2022/

https://www.simsbury-

 $\underline{ct.gov/sites/g/files/vyhlif1216/f/pages/public\_gathering\_application\_form\_01242019.pdf}$ 

4/4